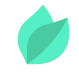

## Oracle Data Integrator 12c : Integration and Administration

## **Description**

**Prix** : 4 270 €HT

**Durée** : 5 jours

**Code de Référence** : D82167

Catalogue Data Management

Oracle Data Integrator est une plate-forme complète d'intégration de données couvrant toutes les exigences en matière d'intégration de données, des chargements en masse hautes performances portant sur de gros volumes aux processus d'intégration orientés événements et aux services de données SOA.

L'architecture ELT (extraction, chargement et transformation) d'Oracle Data Integrator exploite des moteurs de SGBDR disparates pour traiter et transformer les données ; une approche qui optimise les performances et l'évolutivité, et réduit les coûts globaux. Ce cours porte sur l'utilisation d'Oracle Data Integrator (ODI) pour implémenter un mouvement et une transformation hautes performances des données entre différentes plates-formes. Il traite également de l'utilisation des interfaces utilisateur ODI qui permettent à l'utilisateur d'accéder aux différents composants et ressources ODI qui constituent l'infrastructure d'ODI.

Les interfaces utilisateur permettent de créer et gérer des référentiels ODI, qui contiennent les informations de configuration concernant l'infrastructure informatique, les métadonnées de toutes les applications, les projets, les modèles et les autres artefacts ODI.

Vous allez également apprendre à créer la topologie ODI, organiser les modèles ODI, et concevoir des interfaces, des procédures, des packages et d'autres objets ODI.

Objectifs de la formation

A l'issue de cette formation Oracle, vous serez capable de :

Gérer les ressources ODI et configurer la sécurité avec ODI

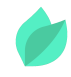

- Appliquer les concepts relatifs à la topologie ODI pour l'intégration de données
- Décrire les concepts relatifs aux modèles ODI
- Décrire l'architecture d'Oracle Data Integrator 10g
- Concevoir des interfaces, procédures et packages ODI pour l'exécution de transformations de données de type ELT
- Explorer et auditer les données, et appliquer le contrôle de qualité des données avec ODI
- Implémenter l'extraction différentielle avec ODI
- Utiliser des services Web ODI et procéder à l'intégration d'ODI dans une architecture **SOA**

## **Public**

Cette formation Oracle Data Integrator 12c: Integration and Administration s'adresse aux administrateurs, analystes, architectes, scientifiques des bases de données, administrateurs de bases de données et implementer.

# **Prérequis**

Connaissances de base du traitement de données ELT et connaissance de l'utilisation du langage SQL. Compréhension de l'anglais et du vocabulaire anglais spécifique IT.

kanopee.io

Vous souhaitez faire vérifier vos prérequis ? Contactez-nous pour l'organisation d'un entretien téléphonique avec un de nos consultants formateurs.

# **Programme de la formation**

### **Introduction**

- Identifier les unités du cours
- Qu'est-ce qu'Oracle Data Integrator ?
- Pourquoi Oracle Data Integrator ?
- Présentation de l'architecture d'ODI 12c
- Présentation des composants d'ODI 12c
- A propos des modules graphiques
- Types d'agents ODI
- Présentation des référentiels Oracle Data Integrator

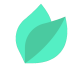

#### **Gérer les référentiels et agents ODI**

- Gérer les référentiels ODI
- Créer les espaces de stockage des référentiels
- Créer le référentiel maître et s'y connecter
- Créer le référentiel de travail et s'y connecter
- Gérer les agents ODI
- Créer un agent physique
- Lancer un processus d'écoute, un planificateur et un agent Web
- Exemple d'équilibrage de la charge

#### **Concepts relatifs à la topologie ODI**

- Présentation de la topologie ODI
- A propos des serveurs de données et schémas physiques
- Définir l'architecture physique
- Définir l'architecture logique
- Mapper des ressources logiques et physiques
- Définir des agents
- Définir une topologie Planifier la topologie

#### **Description de l'architecture physique et logique**

- Présentation de Topology Navigator
- Créer l'architecture physique
- Créer un serveur de données
- Tester la connexion à un serveur de données
- Créer un schéma physique
- Créer l'architecture logique
- Présentation de l'architecture logique et des vues contextuelles
- Lier l'architecture logique et l'architecture physique

#### **Configurer un nouveau projet ODI**

- Présentation des projets ODI
- Créer un projet
- Utiliser des dossiers
- Organiser des projets et des dossiers

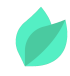

- Comprendre les modules de connaissances
- Echanger des objets ODI
- Exporter et importer des objets
- Utiliser des symboles

#### **Concepts relatifs aux modèles Oracle Data Integrator**

- · Qu'est-ce qu'un modèle ?
- Comprendre les métadonnées dans ODI
- Comprendre la réutilisation de l'existant
- Créer des modèles
- Organiser des modèles
- Créer des banques de données
- Utiliser des contraintes dans ODI
- Créer des clés et des références

#### **Organiser les modèles ODI et créer des banques de données ODI**

- Qu'est-ce qu'une interface ?
- Règles applicables aux interfaces
- Mapping : Définition
- Qu'est-ce qu'une jointure ?
- \* Qu'est-ce qu'un filtre ?
- Qu'est-ce qu'une contrainte ?
- Qu'est-ce qu'une zone intermédiaire ?
- Créer une interface de base

#### **Concepts relatifs à l'interface ODI**

- Qu'est-ce qu'une interface ?
- Règles applicables aux interfaces
- Mapping, filtre et jointure : définitions
- Présentation du processus d'intégration
- Qu'est-ce qu'une zone intermédiaire ?
- A propos de l'emplacement d'exécution
- Utiliser des modules de connaissances (KM) avec l'interface ODI
- Créer une interface de base

#### **Concevoir des interfaces**

- Concevoir une interface
- Banques de données source multiples
- Créer des jointures
- Filtrage des données
- Désactiver des transformations
- Présentation du flux
- Indiquer la zone intermédiaire
- Sélectionner des modules de connaissances

#### **Interfaces : Surveillance et débogage**

- Surveiller les interfaces
- Utiliser Operator
- Afficher les sessions et les tâches
- Surveiller l'exécution d'une interface : Procédure
- Comment résoudre les problèmes liés à une session
- Clés pour examiner le code généré
- Gérer les erreurs
- Conseils pour éviter les erreurs

#### **Concevoir des interfaces : Sujets avancés**

- Utiliser des règles dans les interfaces
- Présentation des éléments de règle
- Utiliser des variables
- Employer des fonctions utilisateur Utiliser des méthodes de substitution
- Modifier un module de connaissances (KM)
- Développer votre propre module de connaissances (KM)
- Utiliser un module RKM pour la réutilisation personnalisée de l'existant

#### **Utiliser des procédures ODI**

- Qu'est-ce qu'une procédure ?
- Exemples de procédures
- Créer des procédures
- Ajouter des commandes
- Ajouter des options
- Exécuter une procédure

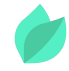

Afficher les résultats dans Operator

#### **Utiliser des packages ODI**

- Qu'est-ce qu'un package ?
- Créer un package
- Exécuter un package
- Créer des packages avancés
- Traitement des erreurs
- Contrôler un chemin d'exécution
- Créer une boucle
- Utiliser l'onglet Advanced

#### **Gérer des scénarios et versions ODI**

- Qu'est-ce qu'un scénario ?
- Gérer des scénarios
- Préparer les scénarios pour le déploiement
- Automatiser la gestion des scénarios
- Planifier le scénario ODI
- Présentation de la gestion des versions ODI
- Utiliser le navigateur Version Browser et l'outil de comparaison de versions
- Gérer les modifications simultanées

### **Mettre en oeuvre le contrôle de la qualité des données et auditer les données avec ODI**

- Pourquoi mettre en oeuvre le contrôle de qualité des données ?
- Quand mettre en oeuvre le contrôle de qualité des données ?
- Contrôle de qualité des données dans les applications source
- Contrôle de qualité des données dans les processus d'intégration
- Contrôle de qualité des données dans les applications cible
- Mettre en oeuvre le contrôle de qualité des données
- Explorer les données
- Auditer la qualité des données

#### **Utiliser l'extraction différentielle**

- Présentation de la gestion des versions ODI
- Techniques d'extraction différentielle

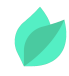

- Extraction différentielle dans ODI
- Stratégies et infrastructure d'extraction différentielle
- Cohérence de l'extraction différentielle
- Utiliser l'extraction différentielle
- Afficher les données/les données modifiées
- Utiliser la journalisation

#### **Gérer les ressources ODI : Sujets avancés**

- Utiliser les Open Tools
- **Installer les Open Tools**
- Utiliser les Open Tools dans un package
- Utiliser les Open Tools dans une procédure ou un module de connaissances
- Développer vos propres Open Tools
- Configurer la sécurité ODI
- Définir des stratégies de sécurité
- Définir des stratégies de mot de passe

### **Utiliser des services Web ODI et procéder à l'intégration d'Oracle Data Integrator dans une architecture SOA**

- Services Web en action
- Utiliser des services de données
- Configurer des services de données
- Tester des services de données
- Installer des services Web publics
- Utiliser des services Web publics
- Appeler des services Web
- Intégrer ODI à une architecture SOA

#### **Etendre ODI avec le kit SDK**

- Utiliser des interfaces publiques SDK
- · Intégration via le kit SDK ODI
- Examen d'exemples de kit SDK

## **Méthodes pédagogiques**

Alternance d'apports théoriques et d'exercices avec un vaste choix d'exercices pratiques

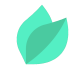

et de scénarios d'atelier permettent de mettre en œuvre les connaissances acquises.

La dernière version du support en anglais est accessible en ligne. Vous aurez à votre disposition un accès contenant tous les matériels de cours de votre formation, ainsi qu'un accès à 5 h de visionnage d'une autre formation de votre choix dans la même thématique. L'ensemble sera disponible pendant 90 jours.

# **Méthodes d'évaluation des acquis**

Afin d'évaluer l'acquisition de vos connaissances et compétences, il vous sera remis une grille d'auto-évaluation, qui sera à compléter à la fin de chaque module pratique, ainsi qu'à la fin de la formation.

Un certificat de réalisation de fin de formation est remis au stagiaire lui permettant de faire valoir le suivi de la formation.